## **YouTube へのリンクを作成する**

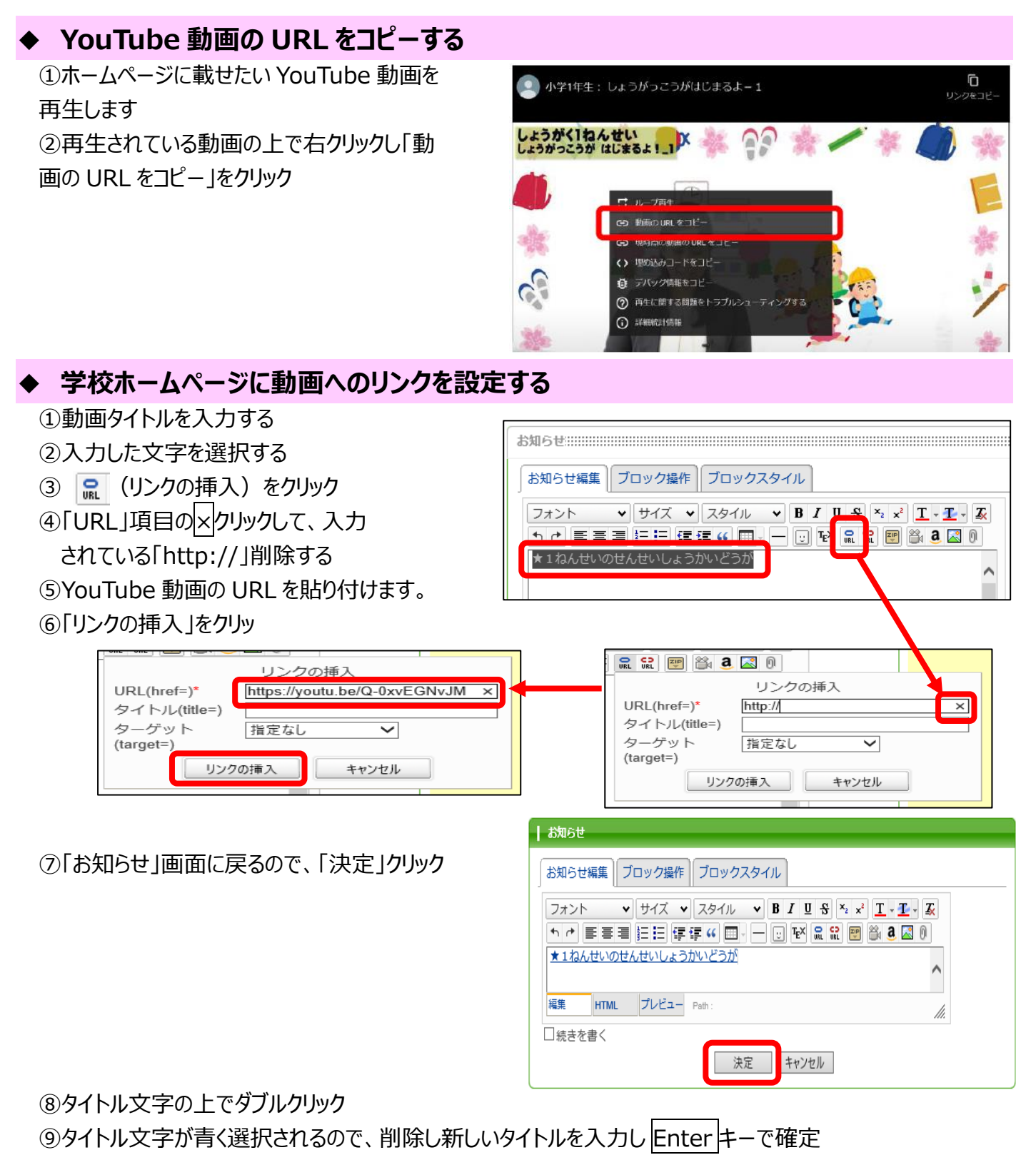

※例として「1ねんせいどうが」とします。

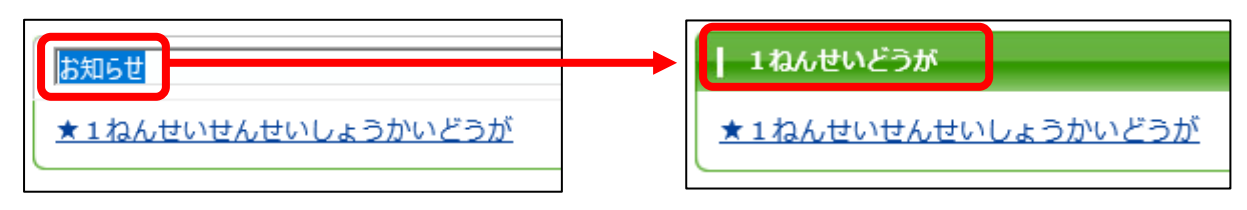